#### **FONDAMENTI DI SISTEMI DINAMICI (prof. Vincenzo LIPPIELLO A.A. 2015–2016)**

Corso di Laurea in Ingegneria Elettronica e delle Telecomunicazioni - II anno

#### **PROVA DEL 14 MARZO 2016**

*Rispondere in maniera chiara e sintetica ai seguenti quesiti, indicando Cognome e Nome su ogni foglio manoscritto. La traccia, debitamente compilata, va consegnata insieme al compito svolto. Non è consentito consultare appunti o altro materiale. È assolutamente vietata ogni forma di collaborazione, pena l'annullamento della prova.*

Sia dato il sistema di figura

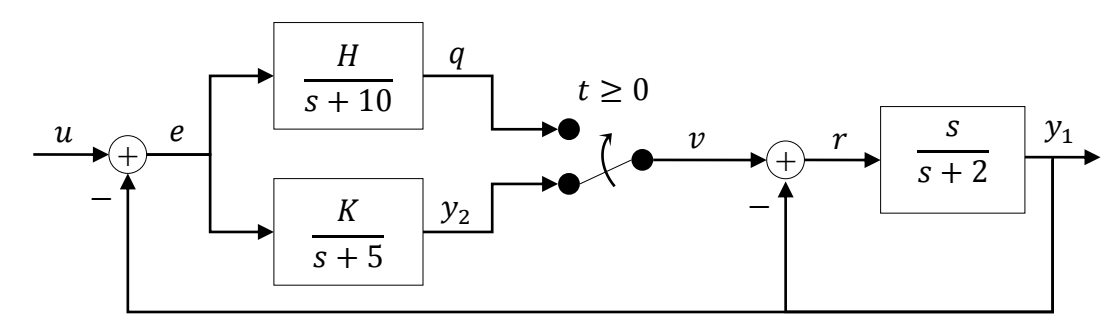

Si risponda ai seguenti quesiti:

- a) Calcolare delle rappresentazioni i-s-u del sistema per  $t < 0$  e per  $t \ge 0$ . [5 punti]
- b) Con riferimento al sistema per  $t \ge 0$ , verificare se esiste uno stato iniziale a cui corrisponde una risposta libera identicamente nulla al variare dei parametri  $H \in K$ . [10 **punti**]
- c) Fissati dei valori di  $H \in K$  per cui il sistema risulta asintoticamente stabile, calcolare la risposta sia nello stato che nell'uscita al segnale  $u = cos(5t)$ . **[10 punti]**
- d) Con riferimento alla funzione di trasferimento relativa all'uscita  $y_1$ , tracciare i diagrammi di Bode del sistema fissato al punto c) sia per  $t < 0$  che per  $t \ge 0$ . [5 punti]

# FONDAMENTI DI SISTEMI DINAMICI

### (prof. Vincenzo LIPPIELLO — A.A. 2015–2016)

## Università degli Studi di Napoli Federico II Corso di Laurea in Ingegneria Elettronica e delle Telecomunicazioni - II anno

#### SVOLGIMENTO DELLA PROVA DEL 14 MARZO 2016

a) Iniziamo a calcolare rappresentazioni ISU dei singoli sistemi componenti il sistema complessivo assegnato. Con riferimento al sistema  $S_1: e \rightarrow q$ , risulta

$$
S_1: \frac{Q(s)}{E(s)} = \frac{H}{s+10} \Rightarrow (s+10)Q(s) = HE(s) \xrightarrow{\mathcal{L}^{-1}} \dot{q}(t) + 10q(t) = He(t),\tag{1}
$$

posto  $x_1(t) = q(t)$ , è possibile scrivere il sistema  $S_1$  in forma di stato come segue:

$$
S_1: \begin{cases} \dot{x}_1 = -10x_1 + He \\ q = x_1 \end{cases} . \tag{2}
$$

Procedendo in modo analogo per il sottosistema  $S_2: e \rightarrow y_2$ :

$$
S_2: \frac{Y_2(s)}{E(s)} = \frac{K}{s+5} \Rightarrow (s+5)Y_2(s) = KE(s) \xrightarrow{\mathcal{L}^{-1}} \dot{y_2}(t) + 5y_2(t) = Ke(t),
$$
 (3)

posto  $x_2(t) = y_2(t)$  si scrivere direttamente il sistema  $S_2$  in forma di stato:

$$
S_2: \begin{cases} \dot{x}_2 = -5x_1 + Ke \\ y_2 = x_2 \end{cases} . \tag{4}
$$

Si consideri infine il sottosistema in retroazione  $S_3 : v \to y_1$  (si noti che  $r(t) = v(t) - y_1(t)$ ):

$$
S_3: \frac{Y_1(s)}{V(s)} = \frac{\frac{s}{s+2}}{1+\frac{s}{s+2}} = \frac{s}{2(s+1)} \Rightarrow 2(s+1)Y_1(s) = sV(s) \xrightarrow{\mathcal{L}^{-1}} 2y_1(t) + 2y_1(t) = \dot{v}(t), \tag{5}
$$

posto  $x_3(t) = 2y_1(t) - v(t)$  si potrà scrivere il sistema  $S_3$  in forma di stato come segue:

$$
S_3: \begin{cases} \dot{x}_3 = -x_3 - v \\ y_1 = \frac{1}{2}x_3 + \frac{1}{2}v \end{cases} \tag{6}
$$

Si prenda in esame da prima il caso  $t < 0$ , ovvero  $v(t) = y_2(t) = x_2(t)$ . Utilizzando le relazioni topologiche del sistema fornito (ovvero *e*(*t*) = *u*(*t*) *− y*1(*t*)), si potrà scrivere il sistema complessivo in forma di stato:

$$
S_a: \begin{cases} \n\dot{x}_1 = -10x_1 + He = -10x_1 + H(u - y_1) = -10x_1 - \frac{H}{2}x_2 - \frac{H}{2}x_3 + Hu \\
\dot{x}_2 = -5x_2 + Ke = -5x_2 + K(u - y_1) = -\left(5 + \frac{K}{2}\right)x_2 - \frac{K}{2}x_3 + Ku \\
\dot{x}_3 = -x_3 - v = -x_2 - x_3 \\
y_1 = \frac{1}{2}x_3 + \frac{1}{2}v = \frac{1}{2}x_2 + \frac{1}{2}x_3 \\
y_2 = x_2\n\end{cases}
$$
\n(7)

e posto  $\boldsymbol{x} = \begin{bmatrix} x_1 & x_2 & x_3 \end{bmatrix}^\top$ ,  $\boldsymbol{y} = \begin{bmatrix} y_1 & y_2 \end{bmatrix}^\top$ , in forma matriciale come segue:

$$
S_a: \left\{ \begin{array}{rcl} \dot{\boldsymbol{x}} & = & \boldsymbol{A}_a \boldsymbol{x} + \boldsymbol{B}_a u \\ \boldsymbol{y} & = & \boldsymbol{C}_a \boldsymbol{x} \end{array} \right. \,, \tag{8}
$$

dove

$$
\mathbf{A}_{a} = \begin{bmatrix} -10 & -\frac{H}{2} & -\frac{H}{2} \\ 0 & -5 - \frac{K}{2} & -\frac{K}{2} \\ 0 & -1 & -1 \end{bmatrix}, \quad \mathbf{B}_{a} = \begin{bmatrix} H \\ K \\ 0 \end{bmatrix}, \quad \mathbf{C}_{a} = \begin{bmatrix} 0 & \frac{1}{2} & \frac{1}{2} \\ 0 & 1 & 0 \end{bmatrix}. \tag{9}
$$

Si noti anche l'assenza della matrice che esprime il legame diretto ingresso-uscita ( $D_a = 0$ ), sintomo del fatto che il sistema per *t <* 0 è strettamente proprio.

Si prenda in esame ora il caso  $t \geq 0$ , ovvero  $v(t) = q(t) = x_1(t)$ . Procedendo in modo analogo a quanto fatto in precedenza si otterrà:

$$
S_b: \begin{cases} \n\dot{x}_1 = -\left(10 + \frac{H}{2}\right)x_1 - \frac{H}{2}x_3 + Hu \\
\dot{x}_2 = -\frac{K}{2}x_1 - 5x_2 - \frac{K}{2}x_3 + Ku \\
\dot{x}_3 = -x_3 - v = -x_1 - x_3 \\
y_1 = \frac{1}{2}x_3 + \frac{1}{2}v = \frac{1}{2}x_1 + \frac{1}{2}x_3 \\
y_2 = x_2 \n\end{cases} \tag{10}
$$

Sarà quindi possibile esprimere il sistem in forma matriciale

$$
S_b: \left\{ \begin{array}{rcl} \dot{\boldsymbol{x}} & = & \boldsymbol{A}_b \boldsymbol{x} + \boldsymbol{B}_b \boldsymbol{u} \\ \boldsymbol{y} & = & \boldsymbol{C}_b \boldsymbol{x} \end{array} \right. \,, \tag{11}
$$

dove

$$
\boldsymbol{A}_{b} = \begin{bmatrix} -10 - \frac{H}{2} & 0 & -\frac{H}{2} \\ -\frac{K}{2} & -5 & -\frac{K}{2} \\ -1 & 0 & -1 \end{bmatrix}, \quad \boldsymbol{B}_{b} = \begin{bmatrix} H \\ K \\ 0 \end{bmatrix}, \quad \boldsymbol{C}_{b} = \begin{bmatrix} \frac{1}{2} & 0 & \frac{1}{2} \\ 0 & 1 & 0 \end{bmatrix}. \tag{12}
$$

b) Con riferimento al sistema *Sb*, si ricordi l'espressione della risposta libera nel dominio della variabile complessa:

$$
\boldsymbol{Y}_{b,l}(s) = \boldsymbol{C}_b \boldsymbol{\Phi}_b(s) \boldsymbol{x}_0 = \boldsymbol{C}_b (s\boldsymbol{I} - \boldsymbol{A}_b)^{-1} \boldsymbol{x}_0 = \frac{\boldsymbol{C}_b \text{Agg}^\top (s\boldsymbol{I} - \boldsymbol{A}_b) \boldsymbol{x}_0}{p_b(s)},
$$
(13)

dove  $p_b(s)$  è il polinomio caratteristico della matrice  $A_b$  che per il momento non è necessario calcolare. Ponendo la (13) uguale a zero si potranno calcolare i valori di *x*<sup>0</sup> che annullano la risposta libera al variare dei parametri *H* e *K*:

$$
\begin{bmatrix} \frac{1}{2}s(s+5) & 0 & \frac{1}{2}(s^2+15s+50) \\ -\frac{K}{2}s & s^2 + (11+\frac{H}{2})s+10 & -\frac{K}{2}(s+10) \end{bmatrix} \begin{bmatrix} x_{1,0} \\ x_{2,0} \\ x_{3,0} \end{bmatrix} = \mathbf{0}.
$$
 (14)

Uguagliando al vettore nullo il numeratore della (14) si darà origine ad un sistema di due equazioni omogenee di secondo grado in tre incognite (le componenti di *x*0). Per l'identità dei polinomi, tutti i coefficienti dei due polinomi devono risultare identicamente nulli. Risulta immediato constatare che l'unica soluzione ammissibile sarà  $x_0 = 0$ , indipendentemente dai valori di *H* e *K*.

Un approccio alternativo potrebbe essere il calcolo della matrice di osservabilità del sistema *S<sup>b</sup>* e quindi del suo rango. Si invita il discente a verificare che il rango di tale matrice è pari a 3 ed è indipendente dai parametri *H* e *K*. Si conclude quindi che il sistema è completamente osservabile e di conseguenza solo la condizione iniziale nulla potrebbe generare una libera identicamente nulla.

c) Verifichiamo i valori dei parametri *H* e *K* per i quali il sistema risulta essere asintoticamente stabile, sia per  $t < 0$  che per  $t \geq 0$ .

Procediamo al calcolo del polinomio caratteristico nel primo caso:

$$
p_a(s) = |s\mathbf{I} - \mathbf{A}_a| = (s+10) \left( s^2 + \left( 6 + \frac{K}{2} \right) s + 5 \right)
$$
 (15)

Applicando il criterio di Cartesio alla (15), si conclude che la stabilità del sistema *S<sup>a</sup>* sarà garantita per  $K > -12$  e  $\forall H$ .

Procedendo in modo del tutto analogo per il caso *t ≥* 0, calcoliamo dapprima il polinomio caratteristico:  $\overline{ }$ 

$$
p_b(s) = |s\mathbf{I} - \mathbf{A}_a| = (s+5) \left( s^2 + \left( 11 + \frac{H}{2} \right) s + 10 \right)
$$
(16)

Applicando il criterio di Cartesio alla (16), si deduce che la stabilità del sistema *S<sup>b</sup>* sarà garantita per  $H > -22$  e  $\forall K$ .

Scegliamo *K* = 9 e *H* = *−*8. I polinomi caratteristici si potranno quindi riscrivere in forma fattorizzata come segue:

$$
p_a(s) = (s+10)^2(s+0.5)
$$
\n(17a)

$$
p_b(s) = (s+5)^2(s+2). \tag{17b}
$$

Procediamo quindi con il calcolo della risposta nello stato per il sistema *S<sup>a</sup>* all'ingresso  $u(t) = \cos(5t)$ . Essendo il sistema asintoticamente stabile, possiamo applicare il teorema fondamentale della risposta armonica. Per poter continuare è quindi necessario calcolare la funzione di trasferimento nello stato del sistema *Sa*:

$$
\boldsymbol{H}_a(s) = \boldsymbol{\Phi}_a(s)\boldsymbol{B}_a = (s\boldsymbol{I} - A_a)^{-1}\boldsymbol{B}_a = \frac{\begin{bmatrix} H(s^2 + 6s + 5) \\ K(s^2 + 11s + 10) \\ -K(s + 10) \end{bmatrix}}{p_a(s)},
$$
(18)

e quindi la corrispondente risposta periodica nello stato per *t ≤* 0 sarà

$$
\boldsymbol{x}(t) = |\boldsymbol{H}_a(j5)|\cos(5t + \arg(\boldsymbol{H}_a(j5))) = \begin{bmatrix} 0.46\cos(5t + 2.9) \\ 0.82\cos(5t - 0.56) \\ 0.16\cos(5t + 1.2) \end{bmatrix}.
$$
 (19)

La corrispondente risposta nell'uscita, valida per *t <* 0, si può calcolare mediante la trasformazione di uscita

$$
\boldsymbol{y}(t) = \boldsymbol{C}_a \boldsymbol{x}_a(t) = \begin{bmatrix} 0.41 \cos(5t - 0.56) + 0.080 \cos(5t + 1.2) \\ 0.82 \cos(5t + 0.56) \end{bmatrix},
$$
(20)

mentre lo stato assumera per  $t = 0$  il seguente valore:

$$
\boldsymbol{x}_0 = \boldsymbol{x}(0) = \begin{bmatrix} -0.45\\ 0.69\\ 0.057 \end{bmatrix} . \tag{21}
$$

Per *t ≥* 0 il sistema *S<sup>b</sup>* avrà sia una componente libera che forzata

$$
\boldsymbol{X}_b(s) = \boldsymbol{X}_{b,l}(s) + \boldsymbol{X}_{b,f}(s) = \boldsymbol{\Phi}_b(s)\boldsymbol{x}_0 + \boldsymbol{\Phi}_b(s)\boldsymbol{B}_bU(s), \qquad (22)
$$

dove  $U(s) = \mathcal{L}\left[\cos(5t)\right] = \frac{s}{s^2+25}$ . Antitrasformando la (22) si otterrà la risposta nello stato del sistema per  $t \geq 0$ . Moltiplicando quest'ultima per  $C_b$  si otterrà infine la risposta nell'uscita. Si lascia al discente lo sviluppo dei relativi passaggi matematici.

d) Le Figure 1 e 2 illustrano i diagrammi di Bode relativi all'uscita *y*<sup>1</sup> per il sistema per  $t < 0$  e per  $t \geq 0$ , rispettivamente.

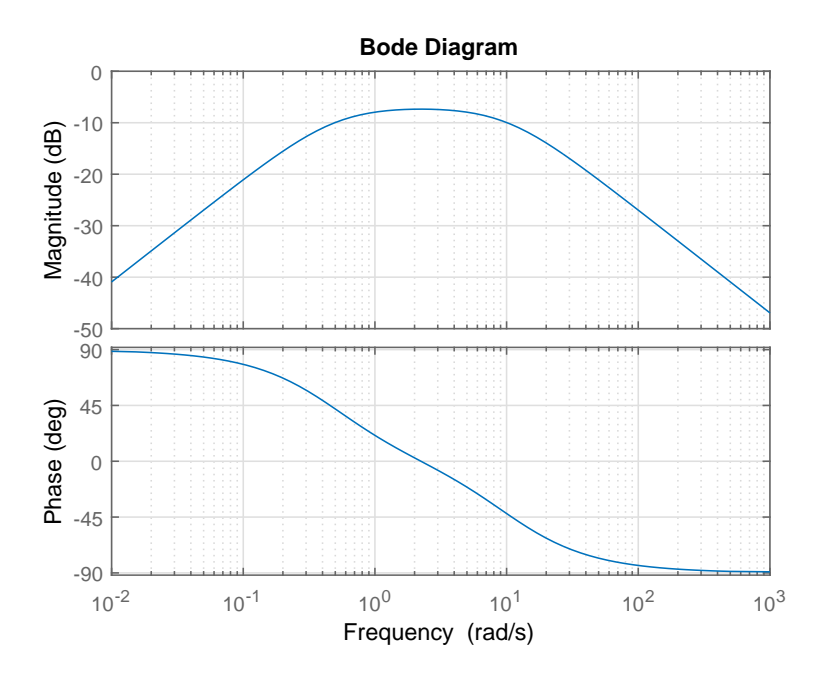

Figure 1: Diagramma di Bode del sistema *S<sup>a</sup>* (ovvero per *t <* 0) con riferimento al canale di uscita *y*1.

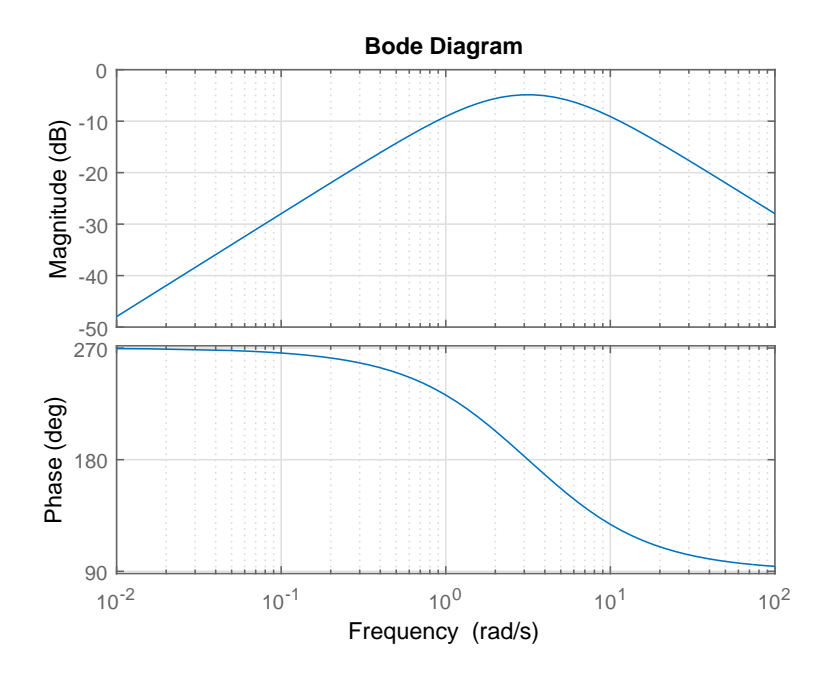

Figure 2: Diagramma di Bode del sistema *S<sup>b</sup>* (ovvero per *t ≥* 0) con riferimento al canale di uscita *y*1.